## BID-ENTRY共通様式 一般競争(指名競争)参加資格審査申請書【測量・建設コンサルタント等】

測量・建設コンサルタント等に係る入札に参加する資格の審査を申請します。

 背景色が水色、またはピンク色の項目を入力してください。ピンク色は必須項目です。 ……」…………<br>エクセルの計算方法は「自動」に設定してください。 行の追加、削除、シートの変更などはできません。

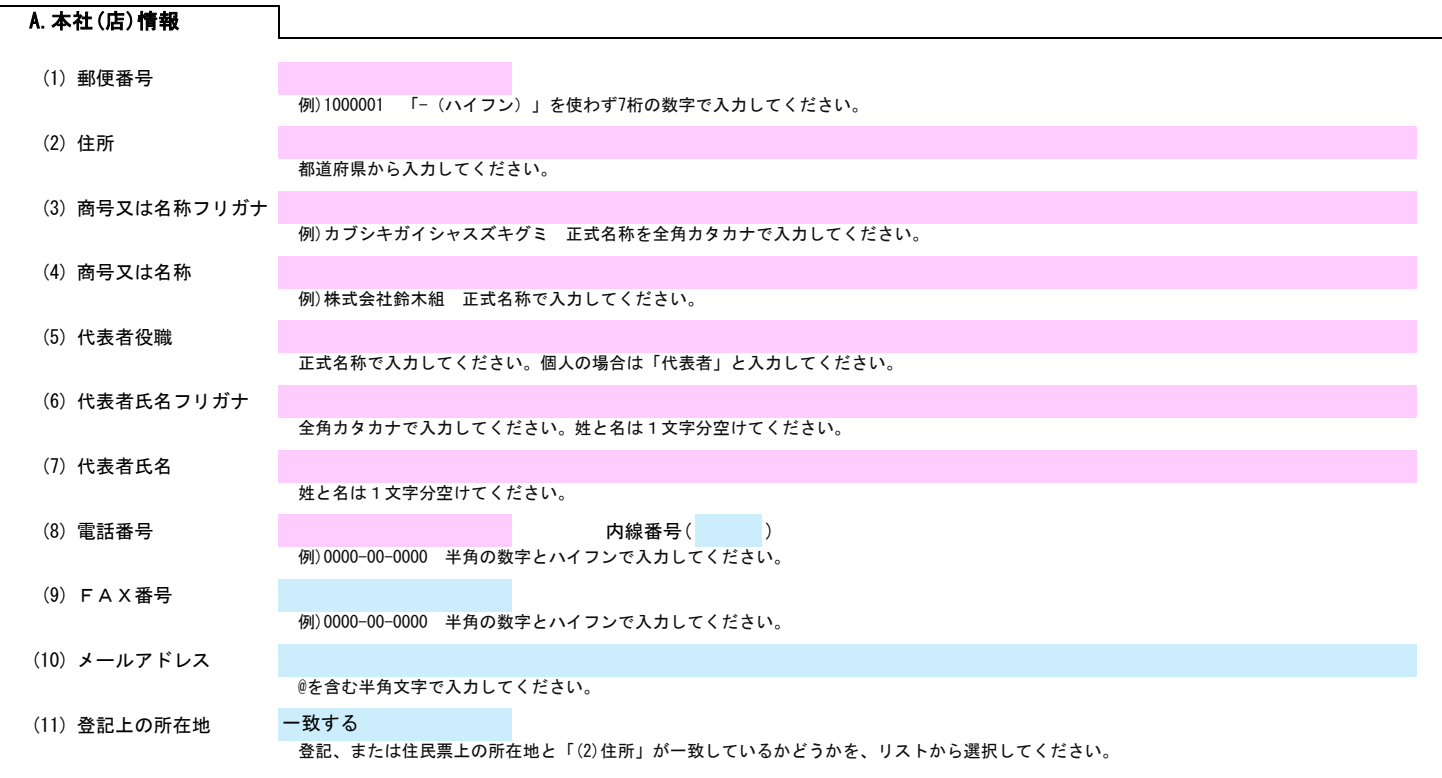

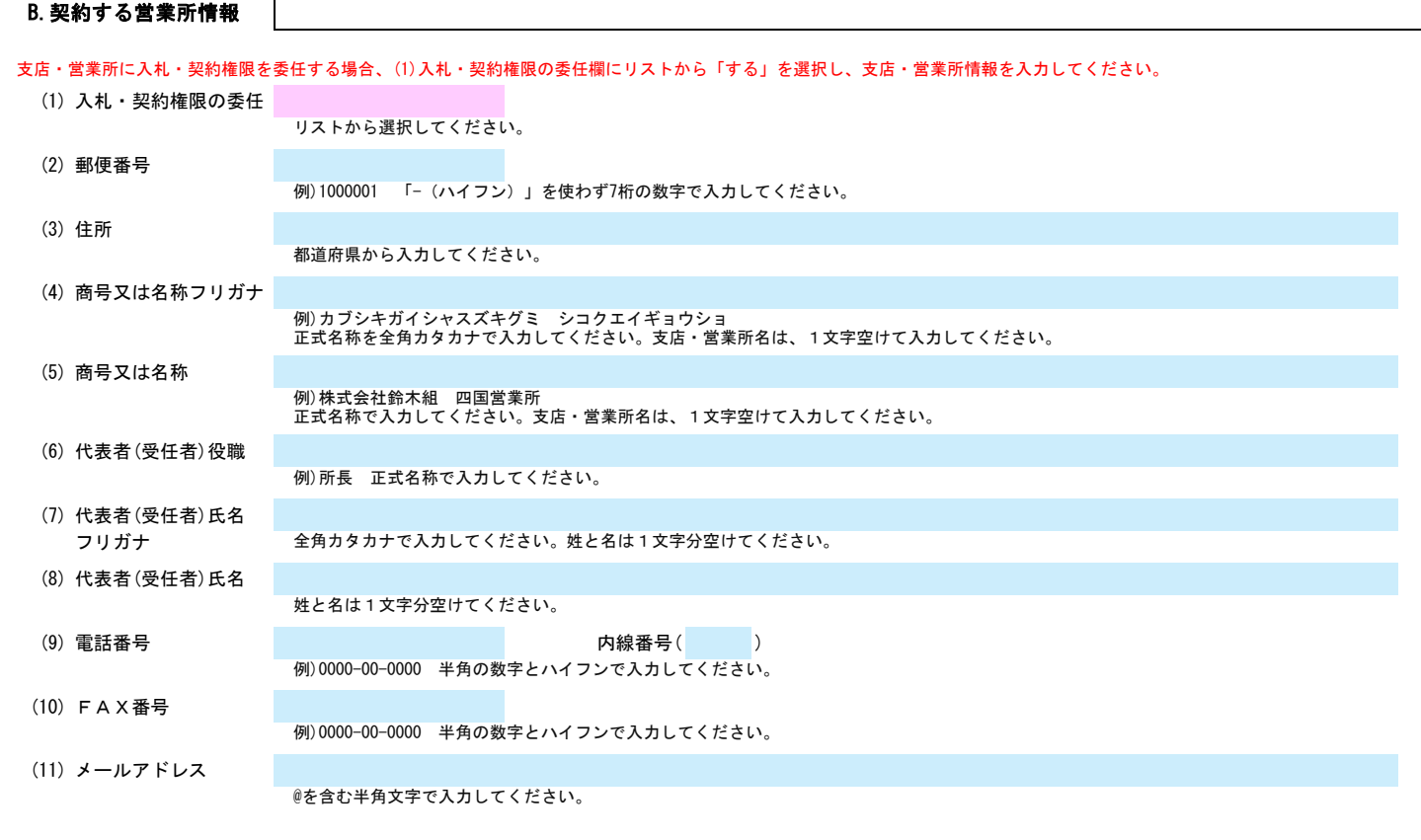

### C.担当者情報

## BID-ENTRY共通様式 一般競争(指名競争)参加資格審査申請書【測量・建設コンサルタント等】 Ver.20230101

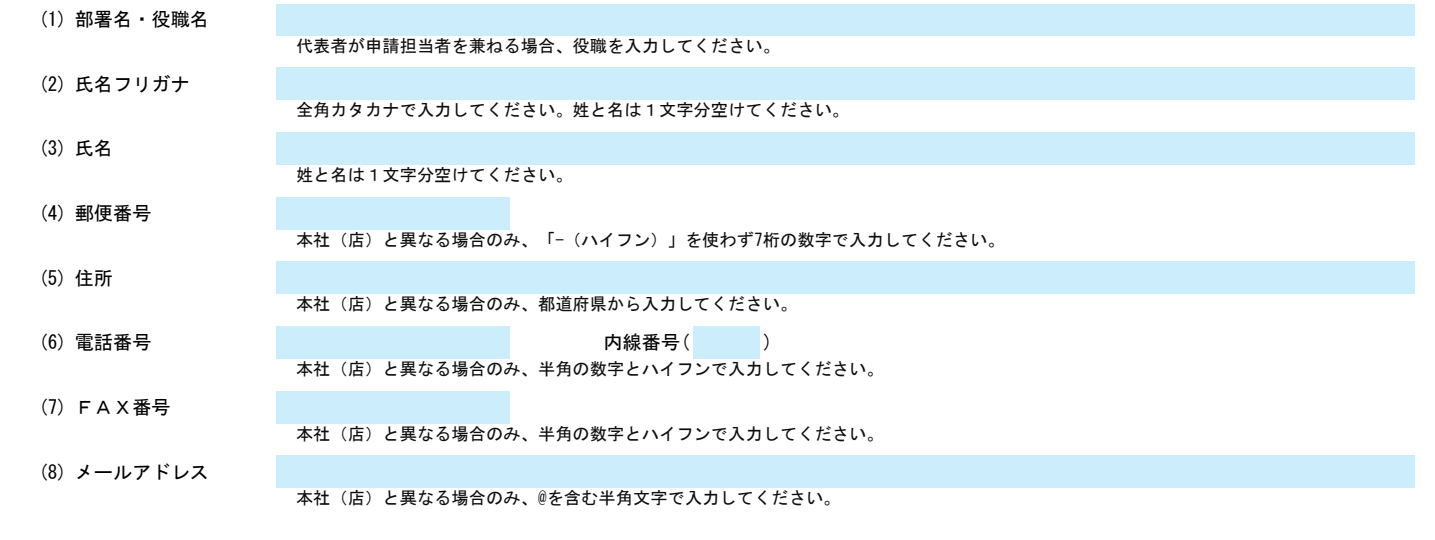

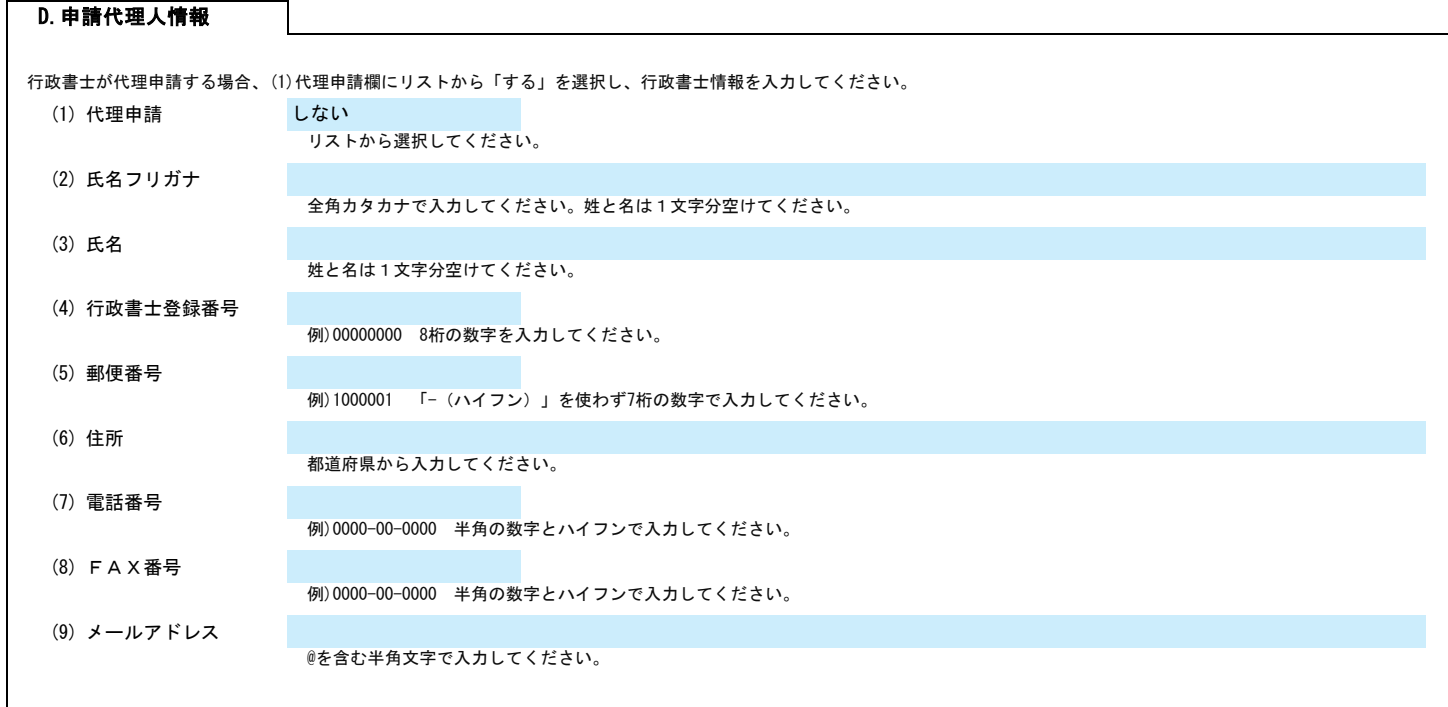

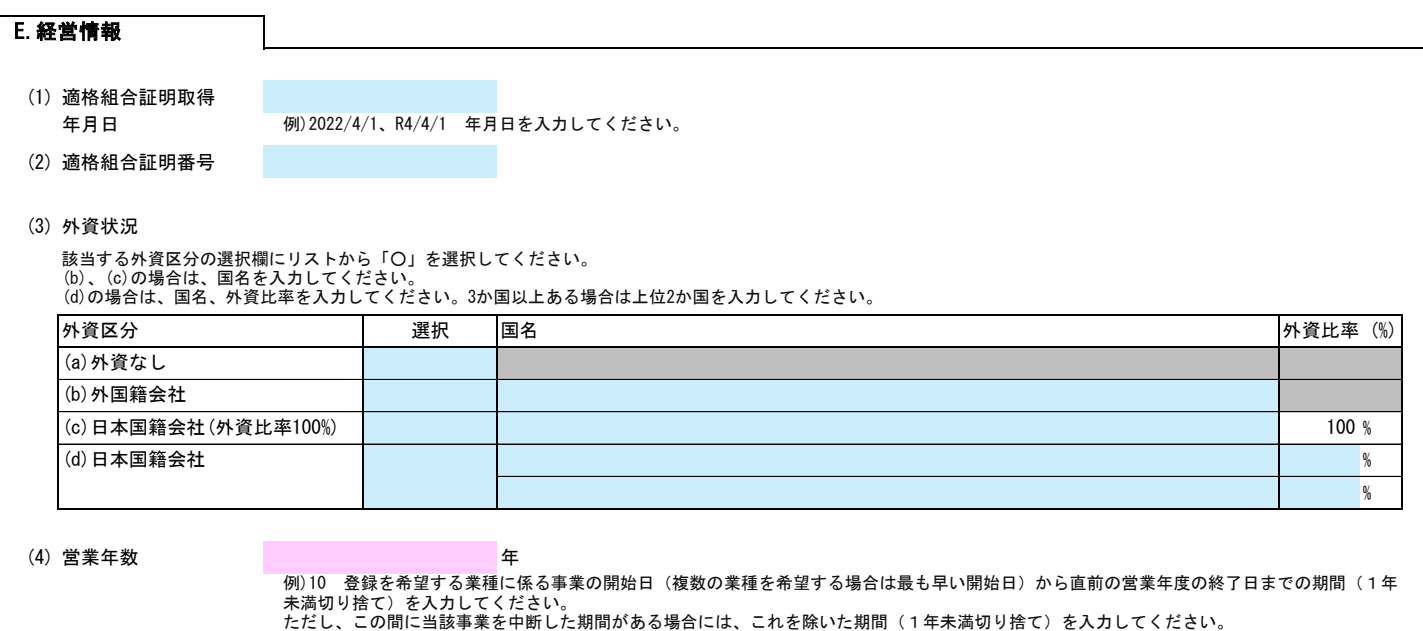

## BID-ENTRY共通様式 一般競争(指名競争)参加資格審査申請書【測量・建設コンサルタント等】 Ver.20230101

例)2022/4/1、R4/4/1 年月日を入力してください。個人の場合は入力不要です。

(6) 創業年月日

例)2022/4/1、R4/4/1 年月日を入力してください。1900/4/1以前の場合は、空欄のままとしてください。

(7)休業期間又は まんしょう まんしょう しょうしょう から しょうしょう からしょう しょうしょう まで

転(廃)業の期間 例)2022/4/1、R4/4/1 年月日を入力してください。

(8) 現組織への変更

年月日 例)2022/4/1、R4/4/1 年月日を入力してください。

(9) 常勤職員の人数

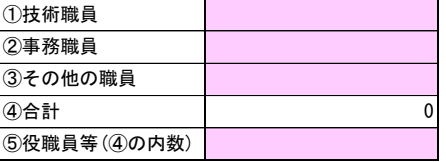

### (10) みなし大企業

以下のいずれかに該当する場合、リストから「該当する」を選択してください。<br>・発行済株式の総数又は出資金額の総額の2分の1以上を同一の大企業が所有している中小企業<br>・充行済株式の総数又は出資金額の総額の3分の2以上を一定(本)の「以上を占めている中小企業<br>・大企業の役員又は職員を兼ねている者が、役員総数の2分の1以上を占めている中小企業

(11) 自己資本額

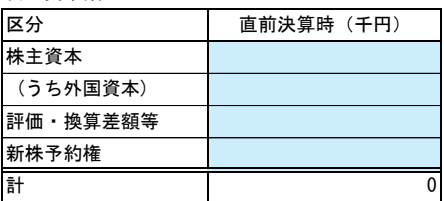

#### (12) 経営状況(流動比率)

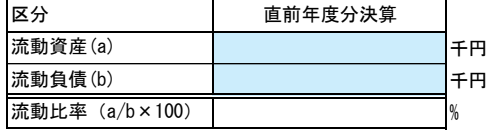

### F.測量等実績高

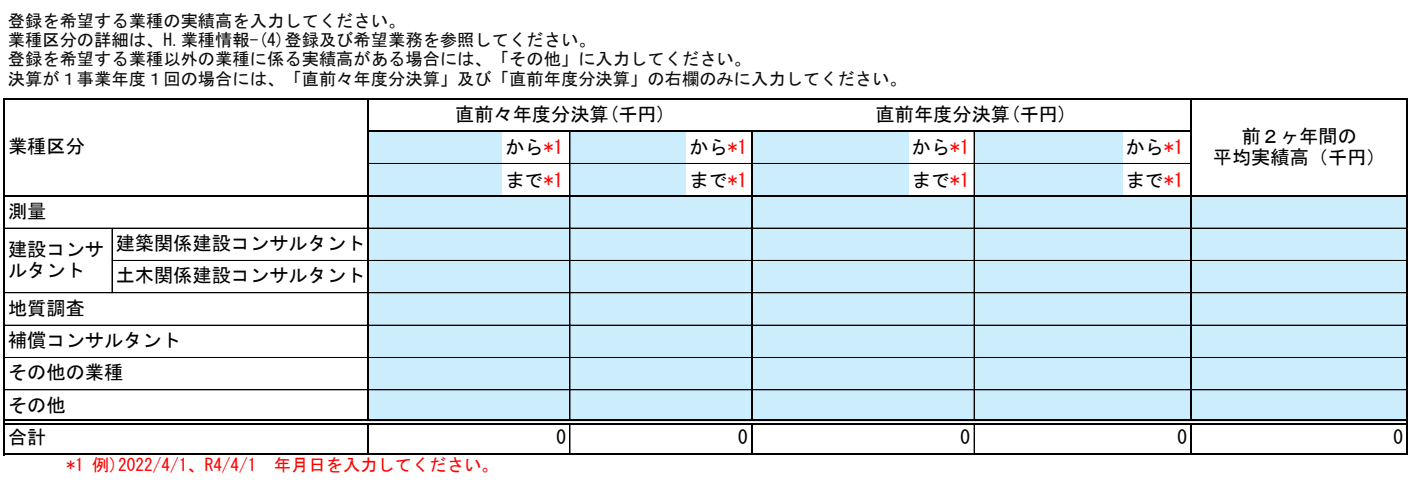

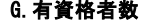

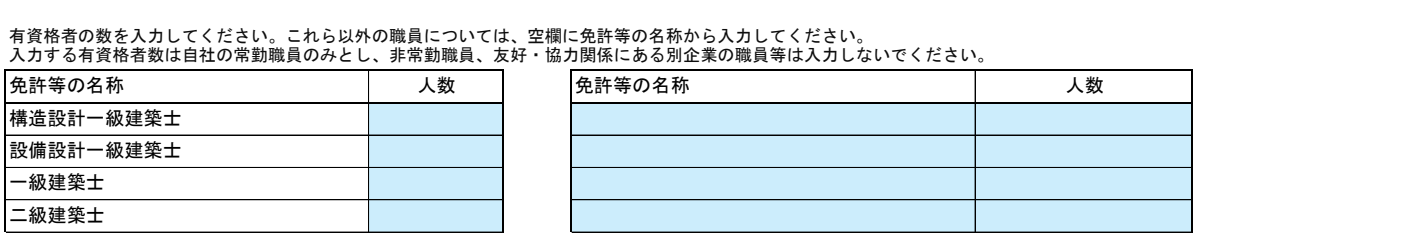

# BID-ENTRY共通様式 一般競争(指名競争)参加資格審査申請書【測量・建設コンサルタント等】 Ver.20230101

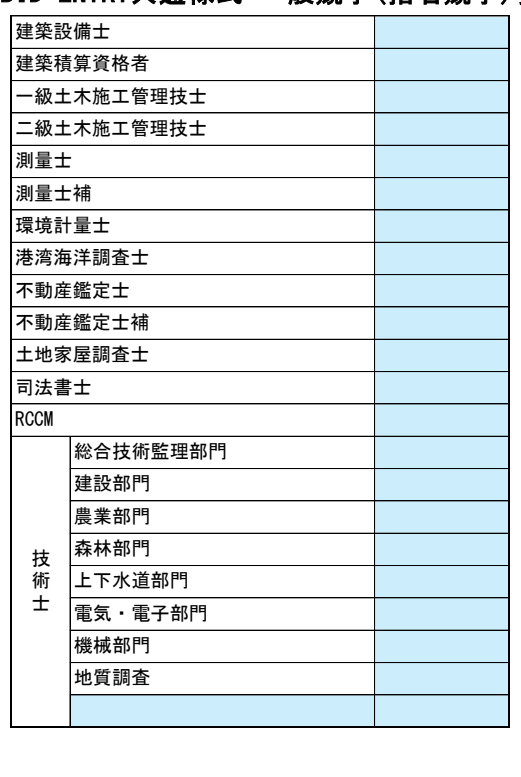

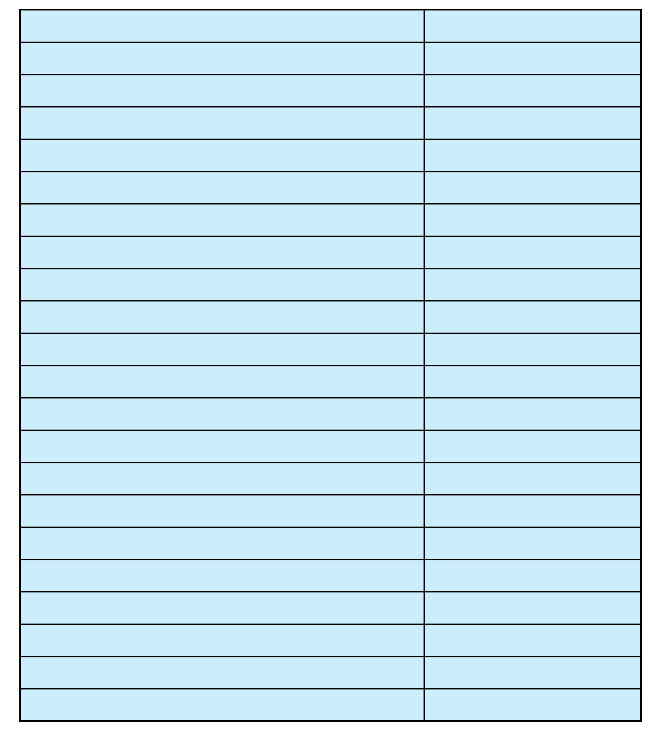

### H.業種情報

(1) テクリスの企業ID

測量調査設計業務実績情報システム(テクリス)における企業IDを、半角英数字で入力してください。

(2) PUBDISの会社コード

公共建築設計者情報システム(PUBDIS)における会社コードを、半角英数字で入力してください。

### (3) 登録を受けている事業

登録番号及び登録年月日を入力してください。 これら以外の登録は、空欄に登録事業名から入力してください。

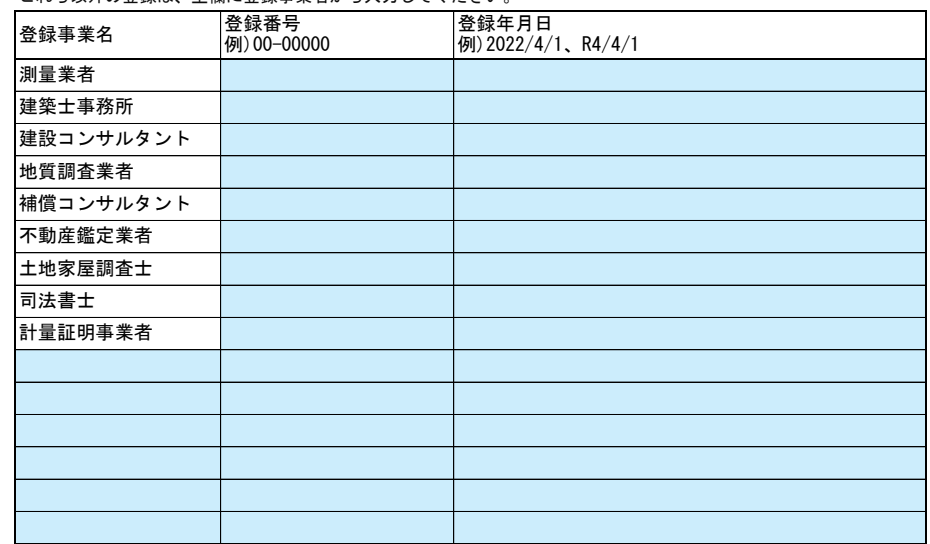

#### (4) 登録及び希望業務

## 登録を希望する場合、希望、登録欄を入力してください。<br>希望、登録欄はリストから「〇」を選択してください。

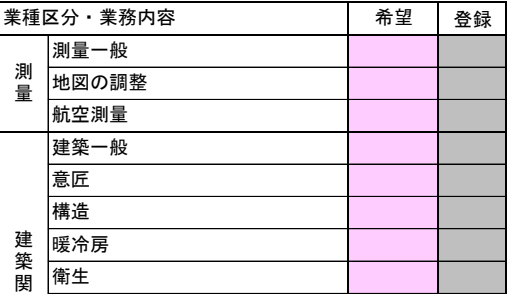

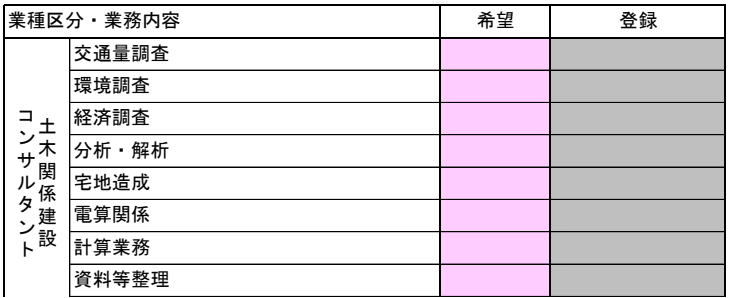

#### BID-ENTRY共通様式 一般競争(指名競争)参加資格審査申請書【測量・建設コンサルタント等】 Ver.20230101 建 **T۱** ト

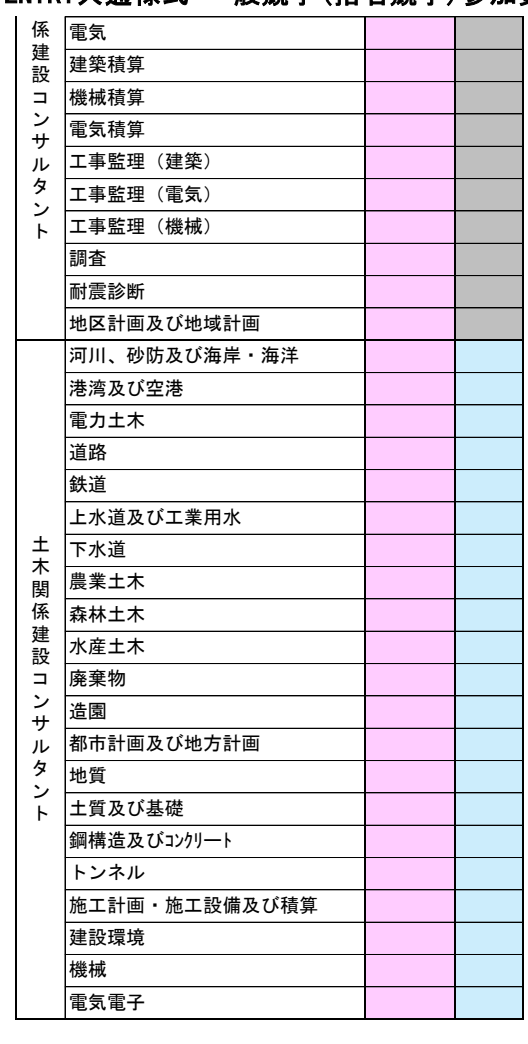

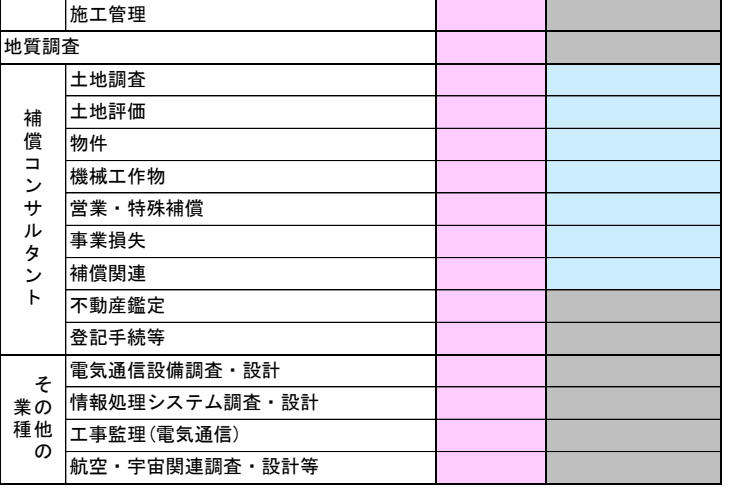